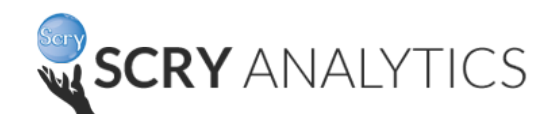

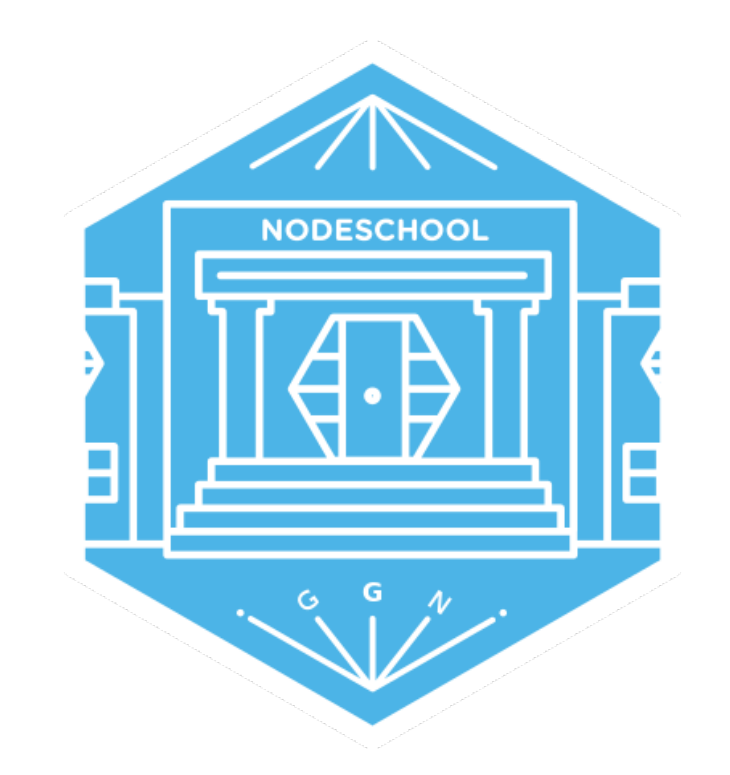

# Understanding Package.Json

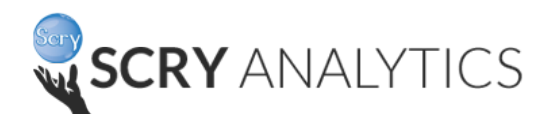

# **About Me**

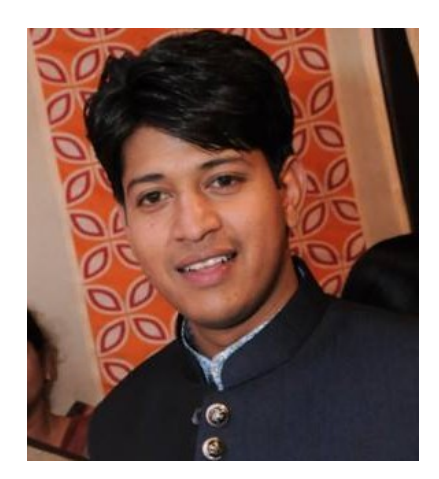

# Vivek Garg JavaScript Lover Working on MEAN Stack [about.me/vivek-garg](https://about.me/vivek-garg)

Twitter : [@vivekdlion](https://twitter.com/vivekdlion) LinkedIn : [in.linkedin.com/in/vivek-garg](https://in.linkedin.com/in/vivek-garg-016b4047) Facebook : [facebook.com/vivek.garg](https://www.facebook.com/vivek.garg.9693)

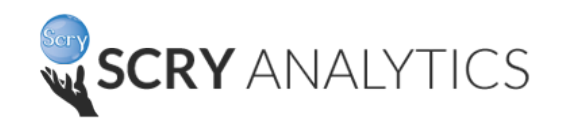

# AGENDA

- Creation of Package.json
- Adding Dependencies
- Semantic Versioning (semver)
- Adding DevDependencies
- Adding engines

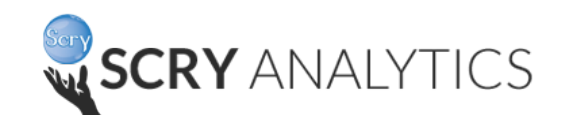

# Package.json

 Package.json holds various meta data relevant to the project. This file is used to give information to npm that allows it to identify project as well as handle the project's dependencies.

• Initialize package.json : *npm init* 

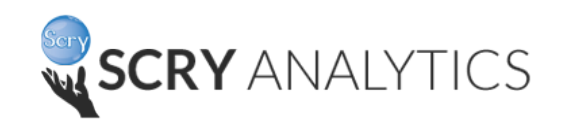

# Sample Package.json

```
 { "name" : "sample",
```

```
 "version" : "1.0.0",
```
"description": "This is testing for creation of package.json",

```
 "main" : "index.js",
```

```
 "dependencies": { },
```

```
 "devDependencies" :{ },
```

```
"scripts" : \{\},
```

```
"repository": \{\},
```

```
 "keywords": [ ],
```

```
 "author": "vivek",
```

```
 "license": "ISC" }
```
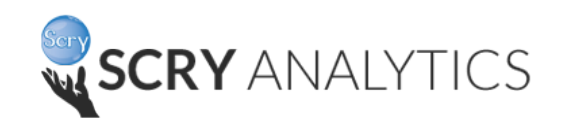

## **Dependencies**

#### *Modules your module needs to run go in dependencies*

{"dependencies":

{

}

}

"foo" : "version",

- "bar" : "version range",
- "til" : "git://github.com/til/project.git**#commit-ish**",
- "baz" : "<http://asdf.com/cm.tar.gz>",

"dyl" : " file : ../dyl "

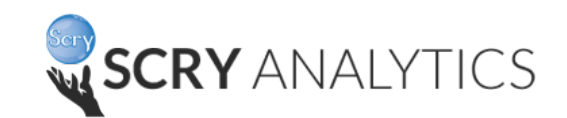

## Semantic versioning

- "foo" : \* OR " "(empty String), **(Any version satisfies)**
- "bar" : " $> = 1.0.2$  < 2.1.2",
- "baz" : ">1.0.2 <=2.3.4",
- "boo" : "2.0.1" ,
- "qux" : "<1.0.0 **||** >=2.3.1 <2.4.5" ,
- "asd" : "1.2 **-** 2.3.4" , **:= >=1.2.0 <=2.3.4**
- "sda" : "1.2.3 2.3" , **:= >=1.2.3 <2.4.0**
- "two" : "2.x" ,  $\qquad := \geq -2.0.0 \leq 3.0.0$
- "thr" : "3.3.x" , **:= >=3.3.0 <3.4.0**

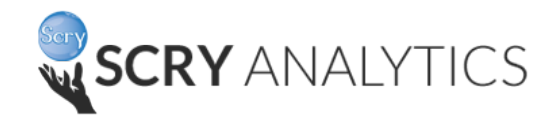

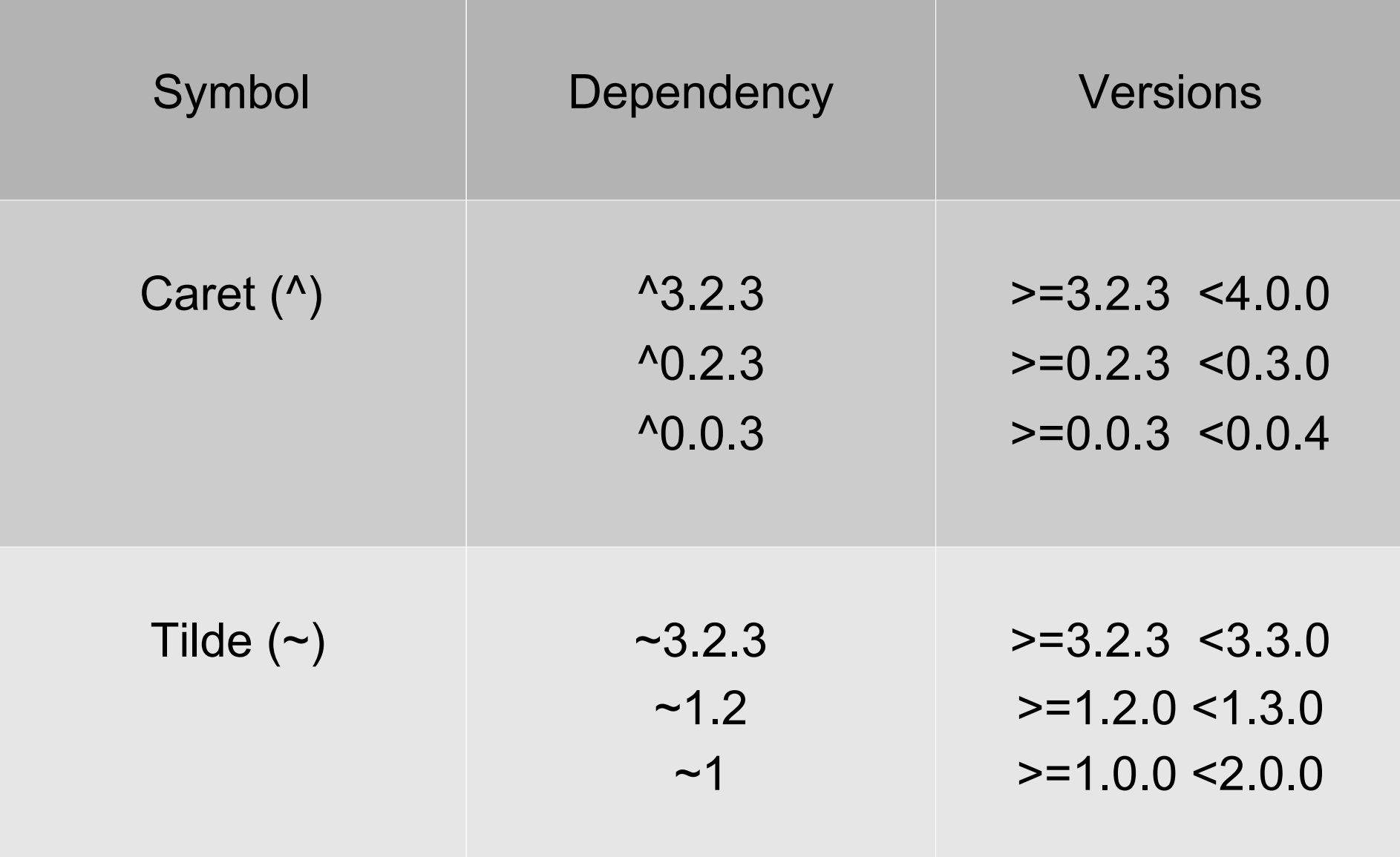

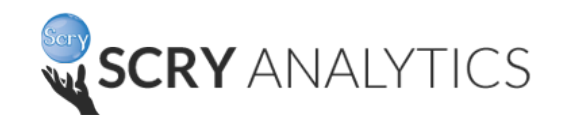

### devDependencies

#### *Modules you need to develop your module go in devDependencies*

{"devDependencies":

}

}

```
{
  "karma" : "version",
  "grunt-contrib-imagemin" : "version range",
  "grunt-contrib-sass" : "git://github.com/til/project.git#commit-ish",
  "grunt-contrib-cssmin" : "http://asdf.com/cm.tar.gz",
  "coffee-script" : " file : ../dyl "
```
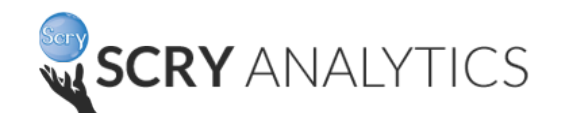

#### engines

*You can specify the version of node & npm that your stuff works on*

```
{
   "engines": {
   "node": "^6.2.2",
   "npm": "^3.9.5"
 }
}
```
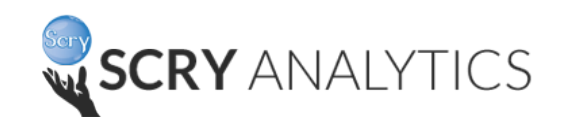

# References

- <https://docs.npmjs.com/files/package.json>
- <https://docs.npmjs.com/misc/semver>
- http://bytearcher.com/articles/semverexplained-why-theres-a-caret-in-my-packagejson/

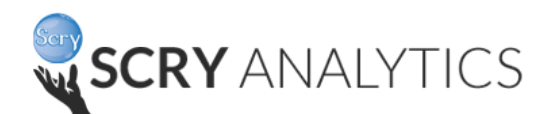

# *THANK YOU !*